# Package 'mcMST'

September 18, 2017

<span id="page-0-0"></span>Title A Toolbox for the Multi-Criteria Minimum Spanning Tree Problem

Description Algorithms to approximate the Pareto-front of multi-criteria minimum spanning tree problems. Additionally, a modular toolbox for the generation of multi-objective benchmark graph problems is included.

Version 1.0.1

Encoding UTF-8

Date 2017-09-13

Maintainer Jakob Bossek <j.bossek@gmail.com>

License BSD\_2\_clause + file LICENSE

URL <https://github.com/jakobbossek/mcMST>

BugReports <https://github.com/jakobbossek/mcMST/issues>

**Depends** BBmisc ( $>= 1.6$ ), ecr ( $>= 2.1.0$ )

**Imports** checkmate  $(>= 1.1)$ , parallelMap  $(>= 1.3)$ , reshape2  $(>= 1.4.1)$ , gtools, vegan, ggplot $2 \approx 1.0.0$ ), lhs

**Suggests** testthat  $(>= 0.9.1)$ , knitr, rmarkdown, gridExtra

ByteCompile yes

LazyData yes

RoxygenNote 6.0.1

VignetteBuilder knitr

NeedsCompilation no

Author Jakob Bossek [aut, cre]

Repository CRAN

Date/Publication 2017-09-18 09:46:57 UTC

# R topics documented:

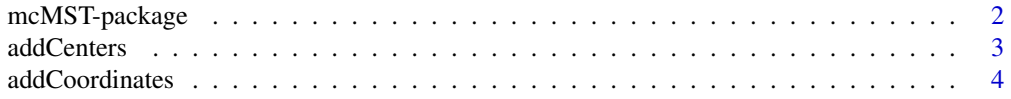

<span id="page-1-0"></span>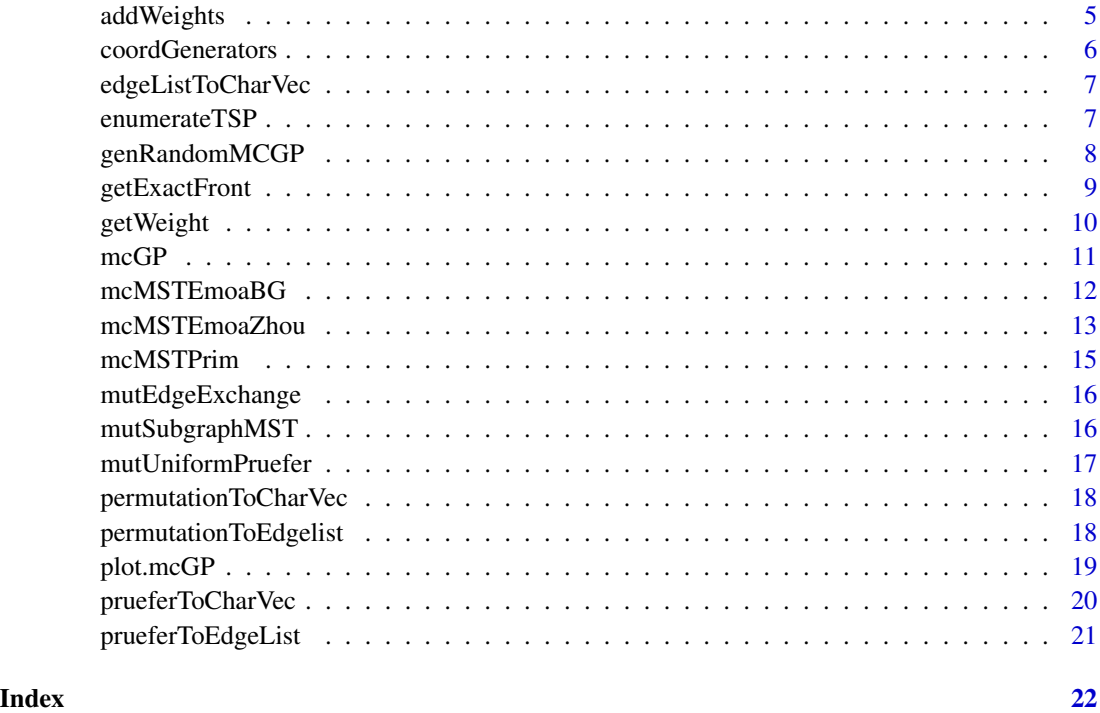

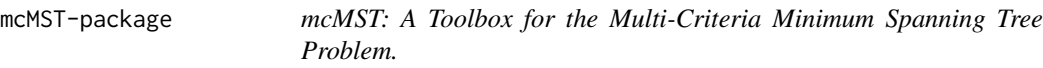

The mcMST package provides a set of algorithms to approximate the Pareto-optimal front of multicriteria minimum spanning tree (mcMST) problems. Besides, the package contains a modular toolbox for benchmark problem generation.

#### Algorithms

Currently, the following algorithms are included:

mcPrim A multi-criteria version of Prim's algorithm for the single-objective MST (see [1]).

- ZhouEmoa Evolutionary multi-objective algorithm operating on the Pruefer-encoding as proposed by Zhou and Gen [2].
- BGEmoa Evolutionary multi-objective algorithm operating on a direct edge list encoding. This algorithm applies a sub-tree based mutation operator as proposed by Bossek and Grimme [3].
- Exhaustive Enumeration A simple method to enumerate all Pareto-optimal solutions of a given combinatorial problem. This method is not limited to mcMST problems.

#### <span id="page-2-0"></span>addCenters 3

#### References

[1] Knowles, J. D., and Corne, D. W. 2001. A Comparison of Encodings and Algorithms for Multiobjective Minimum Spanning Tree Problems. In Proceedings of the 2001 Congress on Evolutionary Computation (Ieee Cat. No.01TH8546), 1:544–51 vol. 1. doi:10.1109/CEC.2001.934439.

[2] Zhou, G., and Gen, M. 1999. Genetic Algorithm Approach on Multi-Criteria Minimum Spanning Tree Problem. European Journal of Operational Research 114 (1): 141–52. doi:https://doi.org/10.1016/S0377- 2217(98)00016-2.

[3] Bossek, J., and Grimme, C. 2017. A Pareto-Beneficial Sub-Tree Mutation for the Multi-Criteria Minimum Spanning Tree Problem. In Proceedings of the 2017 IEEE Symposium Series on Computational Intelligence. (accepted)

<span id="page-2-1"></span>

addCenters *Add cluster centers to graph.*

### Description

Places n.centers cluster centers in the two-dimensional euclidean plane by means of a generator, e.g., by Latin-Hypercube-Sampling (LHS).

#### Usage

```
addCenters(graph, n.centers = NULL, center.coordinates = NULL,
 generator = NULL, ...)
```
# Arguments

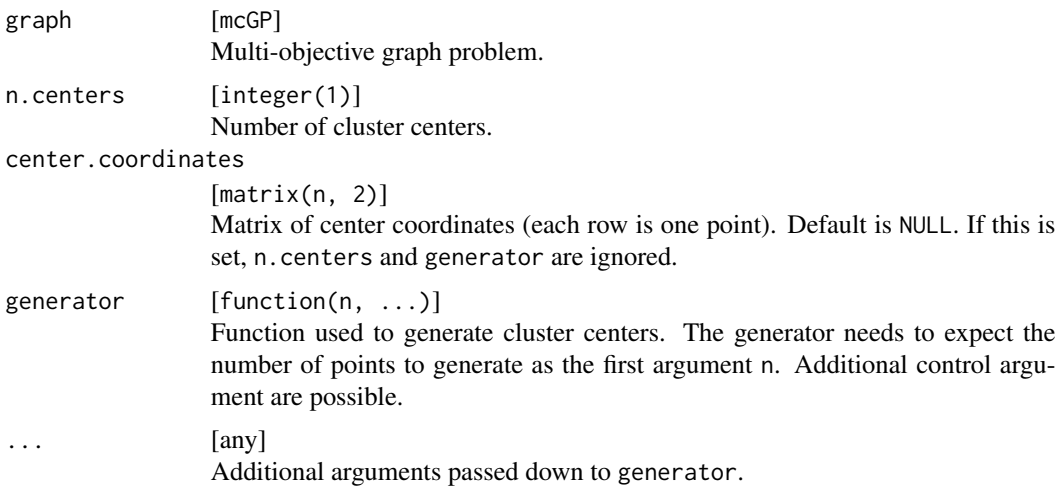

#### Value

mcGP Multi-objective graph problem.

# <span id="page-3-0"></span>See Also

Other graph generators: [addCoordinates](#page-3-1), [addWeights](#page-4-1), [mcGP](#page-10-1)

<span id="page-3-1"></span>addCoordinates *Add node coordinates to graph.*

# Description

Places node coordinates in the two-dimensional euclidean plane.

# Usage

```
addCoordinates(graph, n, generator, by.centers = FALSE, par.fun = NULL, ...)
```
# Arguments

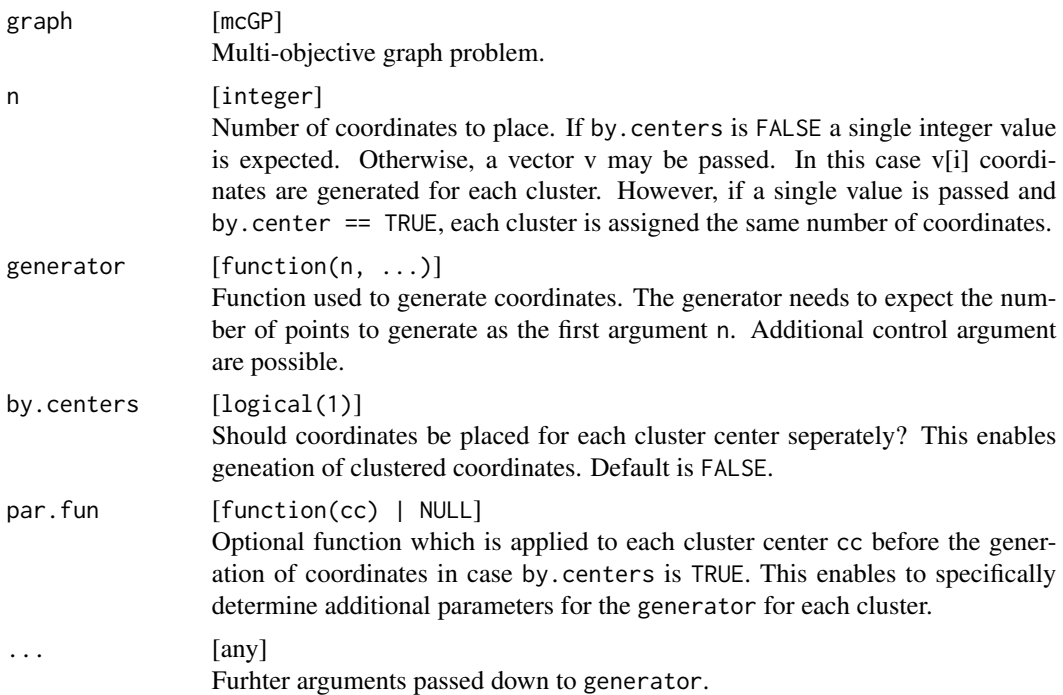

# Value

mcGP Multi-objective graph problem.

# See Also

Other graph generators: [addCenters](#page-2-1), [addWeights](#page-4-1), [mcGP](#page-10-1)

<span id="page-4-1"></span><span id="page-4-0"></span>

addWeights allows to generate edge weights for a multi-objective graph instance. The weights can be generated on basis of the node coordinates (in this case [dist](#page-0-0) is applied with the cooresponding method). Alternatively, all kinds of random weights can be generated.

# Usage

```
addWeights(graph, method = "euclidean", weights = NULL, weight.fun = NULL,
 n = NULL, symmetric = TRUE, ...)
```
# Arguments

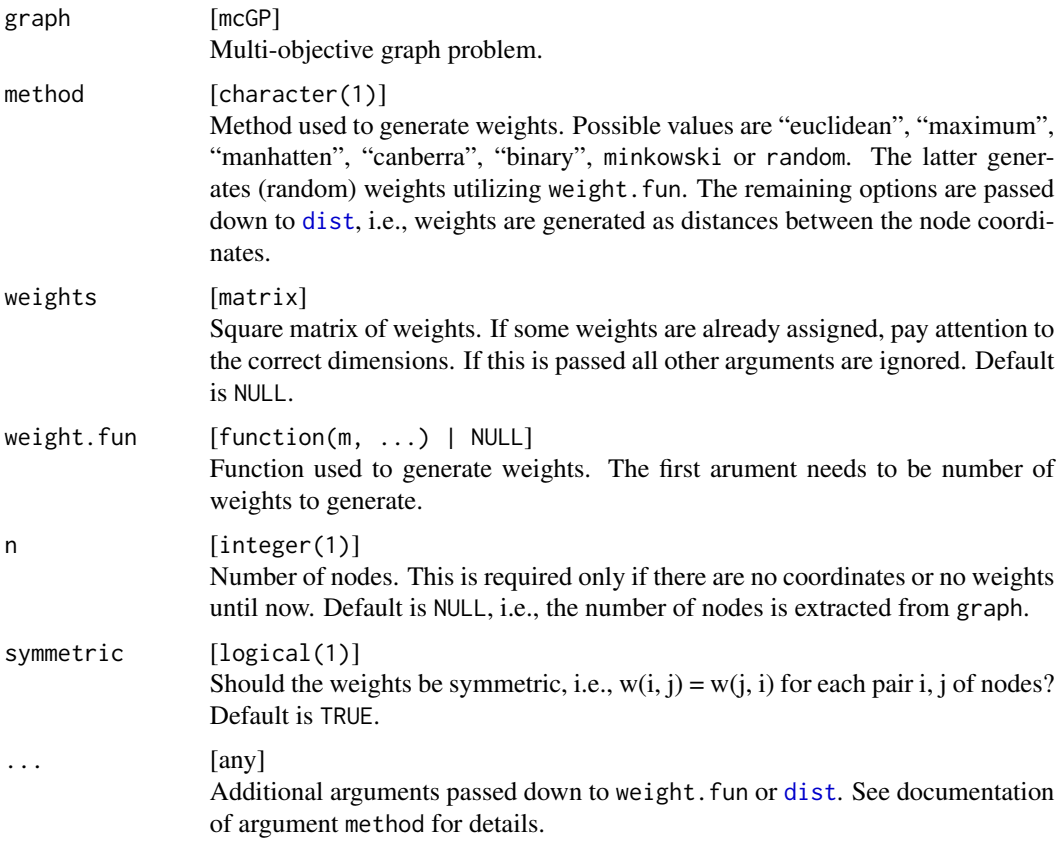

# Value

mcGP Multi-objective graph problem.

<span id="page-5-0"></span>Other graph generators: [addCenters](#page-2-1), [addCoordinates](#page-3-1), [mcGP](#page-10-1)

coordGenerators *Coordinate generators.*

# Description

Functions for the placement of node coordinates in the euclidean plane. Function coordLHS generates a space-filling latin hypercube sample, coordUniform samples points from a bivariate uniform distribution and coordGrid generates a regular grid of points.

# Usage

```
coordLHS(n, lower = 0, upper = 1, method = NULL)
coordUniform(n, lower, upper)
coordGrid(n, lower, upper)
```
# Arguments

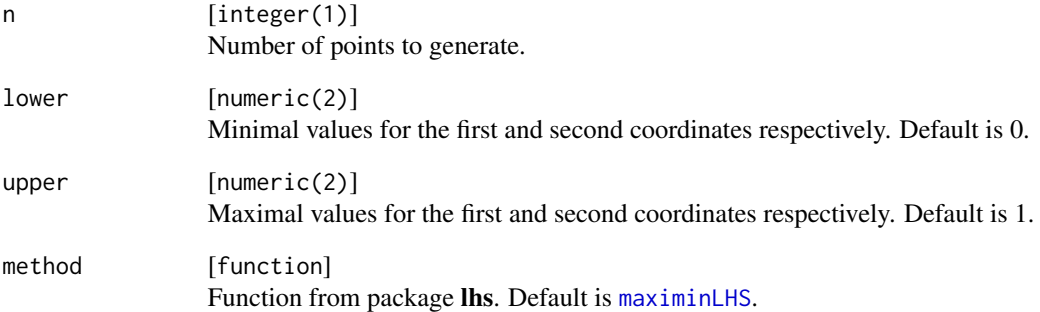

#### Value

matrix(n, 2) Matrix of node coordinates.

<span id="page-6-1"></span><span id="page-6-0"></span>edgeListToCharVec *Convert edge list to characteristic vector.*

#### Description

Convert edge list to characteristic vector.

# Usage

```
edgeListToCharVec(edgelist, n = NULL)
```
#### Arguments

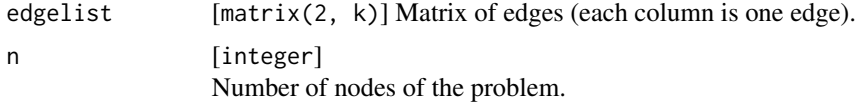

# Value

integer Characteristic vector cv with  $cv[i] = 1$  if the i-th edge is in the tree.

# See Also

Other transformation functions: [permutationToCharVec](#page-17-1), [permutationToEdgelist](#page-17-2), [prueferToCharVec](#page-19-1), [prueferToEdgeList](#page-20-1)

#### Examples

```
# first we generate a small edge list by hand
# (assume the given graph has n = 4 nodes)
edgelist = matrix(c(1, 2, 2, 4, 3, 4), ncol = 3)print(edgelist)
# next we transform the edge into
# a characteristic vector
cvec = edgeListToCharVec(edgelist, n = 4)
print(cvec)
```
enumerateTSP *Enumerate all solution candidates.*

# Description

These functions enumerate all candidate solutions for a certain combinatorial optimization problem, e.g., all permutations for a TSP or all Pruefer-codes for a MST problem. Note that the output grows exponentially with the instance size n.

#### <span id="page-7-0"></span>Usage

enumerateTSP(n)

enumerateMST(n)

### Arguments

n [integer(1)] Instance size.

# Value

matrix Each row contains a candidate solution.

# Examples

sols = enumerateTSP(4L) sols = enumerateMST(4L)

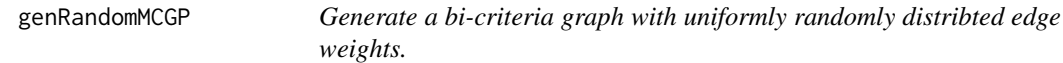

# Description

No topology is defined. The instance is composed of two symmetric weight matrices. The first weight is drawn independently at random from a  $\mathcal{R}[10, 100]$  distribution, the second one from a  $\mathcal{R}[10, 50]$  distribution (see references).

#### Usage

```
genRandomMCGP(n)
```
## Arguments

n [integer(1)] Instance size, i.e., number of nodes.

#### Value

mcGP

# Note

This is a simple wrapper around the much more flexible graph generation system (see, e.g., [mcGP](#page-10-1)).

# <span id="page-8-0"></span>getExactFront 9

#### References

Zhou, G. and Gen, M. Genetic Algorithm Approach on Multi-Criteria Minimum Spanning Tree Problem. In: European Journal of Operational Research (1999).

Knowles, JD & Corne, DW 2001, A comparison of encodings and algorithms for multiobjective minimum spanning tree problems. in Proceedings of the IEEE Conference on Evolutionary Computation, ICEC|Proc IEEE Conf Evol Comput Proc ICEC. vol. 1, Institute of Electrical and Electronics Engineers , pp. 544-551, Congress on Evolutionary Computation 2001, Soul, 1 July.

### Examples

```
g = genRandomMCGP(10L)
## Not run:
pl = plot(g)## End(Not run)
```
getExactFront *Enumerate all Pareto-optimal solutions.*

#### Description

Function which expects a problem instance of a combinatorial optimization problem (e.g., MST), a multi-objective function and a solution enumerator, i.e., a function which enumerates all possible solutions (e.g., all Pruefer codes in case of a MST problem) and determines both the Pareto front and Pareto set by exhaustive enumeration.

#### Usage

getExactFront(instance, obj.fun, enumerator.fun, n.objectives)

## Arguments

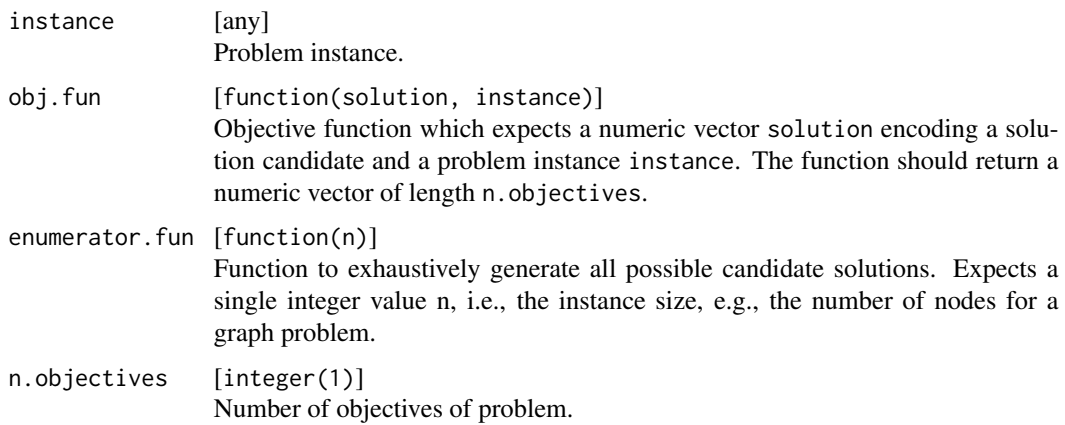

#### <span id="page-9-0"></span>Value

list List with elements pareto.set (matrix of Pareto-optimal solutions) and pareto.front (matrix of corresponding weight vectors).

#### Note

This method exhaustively enumerates all possible solutions of a given multi-objective combinatorial optimization problem. Thus, it is limited to small input size due to combinatorial explosion.

# Examples

```
# here we enumerate all Pareto-optimal solutions of a bi-objective mcMST problem
# we use the Pruefer-code enumerator. Thus, we need to define an objective
# function, which is able to handle this type of endcoding
objfunMCMST = function(pcode, instance) {
  getWeight(instance, prueferToEdgeList(pcode))
}
# next we generate a random bi-objective graph
g = genRandomMCGP(5L)
# ... and finally compute the exact front of g
res = getExactFront(g, obj.fun = objfunMCMST, enumerator.fun = enumerateMST, n.objectives = 2L)
## Not run:
plot(res$pareto.front)
## End(Not run)
```
getWeight *Get the overall costs/weight of a subgraph given its edgelist.*

# Description

Get the overall costs/weight of a subgraph given its edgelist.

#### Usage

```
getWeight(graph, edgelist)
```
#### Arguments

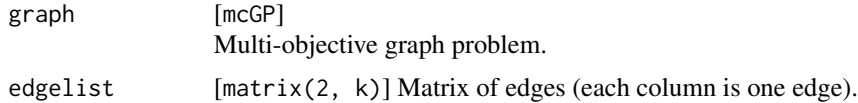

# Value

numeric(2) Weight vector.

#### <span id="page-10-0"></span> $\mathsf{m}\mathsf{c}\mathsf{G}\mathsf{P}$  11

# Examples

```
# generate a random bi-objective graph
g = genRandomMCGP(5)
# generate a random Pruefer code, i.e., a random spanning tree of g
pcode = sample(1:5, 3, replace = TRUE)
getWeight(g, prueferToEdgeList(pcode))
```
### <span id="page-10-1"></span>mcGP *Generate a bare multi-objective graph.*

# Description

This function generates a bare multi-objective weights. The generated object does not contain nodes, edges or edge weights. It serves as a starting point for the step-by-step construction of multi-objective graph problem.

#### Usage

mcGP(lower, upper)

## Arguments

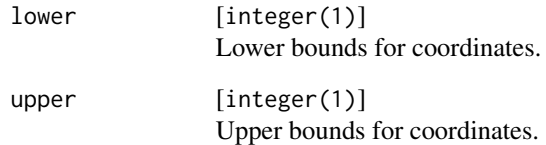

# Value

mcGP Multi-objective graph problem.

# See Also

Other graph generators: [addCenters](#page-2-1), [addCoordinates](#page-3-1), [addWeights](#page-4-1)

Evolutionary multi-objective algorithm to solve the multi-objective minimum spanning tree problem. The algorithm relies to mutation only to generate offspring. The package contains the subgraph mutator (see [mutSubgraphMST](#page-15-1)) or a simple one-edge exchange mutator (see [mutEdgeExchange](#page-15-2)). Of course, the user may use any custom mutator which operators on edge lists as well (see [makeMutator](#page-0-0)).

#### Usage

```
mcMSTEmoaBG(instance, mu, lambda = mu, mut = NULL, selMating = NULL,
  selSurvival = ecr::selNondom, ref.point = NULL, max.iter = 100L)
```
# Arguments

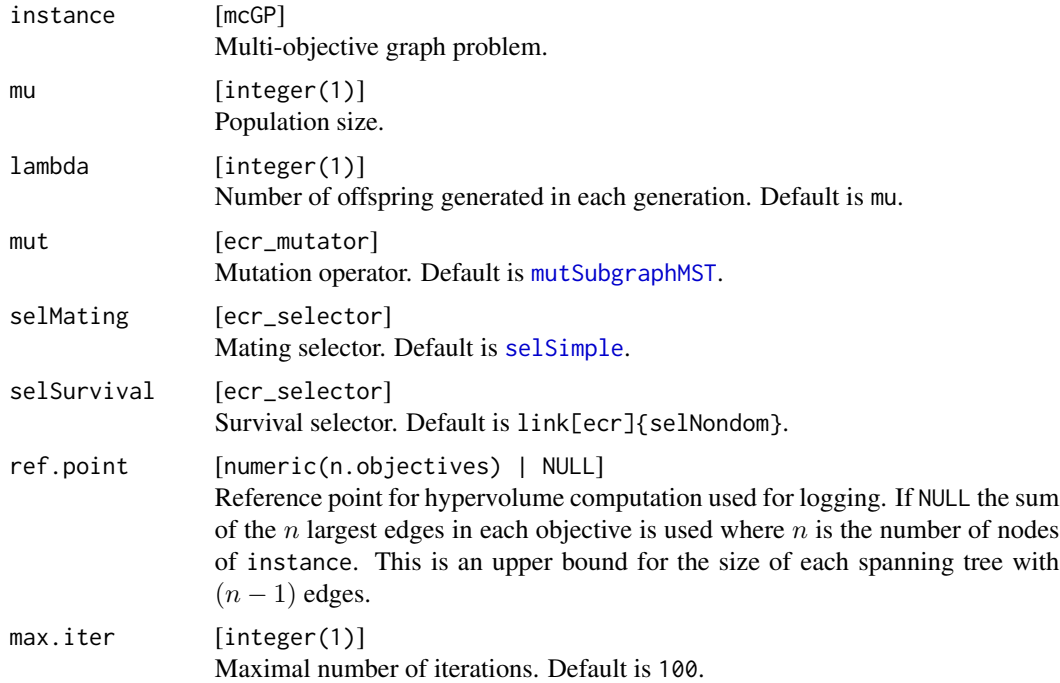

# Value

[ecr\\_result](#page-0-0) List of type [ecr\\_result](#page-0-0) with the following components:

task The ecr\_optimization\_task.

log Logger object.

pareto.idx Indizes of the non-dominated solutions in the last population.

<span id="page-12-0"></span>pareto.front (n x d) matrix of the approximated non-dominated front where n is the number of non-dominated points and d is the number of objectives.

pareto.set Matrix of decision space values resulting with objective values given in pareto.front.

last.population Last population.

message Character string describing the reason of termination.

#### References

Bossek, J., and Grimme, C. A Pareto-Beneficial Sub-Tree Mutation for the Multi-Criteria Minimum Spanning Tree Problem. In Proceedings of the 2017 IEEE Symposium Series on Computational Intelligence (2017). (accepted)

# See Also

Mutators [mutSubgraphMST](#page-15-1) and [mutEdgeExchange](#page-15-2)

Other mcMST EMOAs: [mcMSTEmoaZhou](#page-12-1)

Other mcMST algorithms: [mcMSTEmoaZhou](#page-12-1), [mcMSTPrim](#page-14-1)

#### Examples

```
inst = genRandomMCGP(10)
res = mcMSTEmoaBG(inst, mu = 20L, max.iter = 100L)
print(res$pareto.front)
print(tail(getStatistics(res$log)))
```
<span id="page-12-1"></span>mcMSTEmoaZhou *Pruefer-EMOA for the multi-objective MST problem.*

#### Description

Evolutionary multi-objective algorithm to solve the multi-objective minimum spanning tree problem. The algorithm adopts the so-called Pruefer-number as the encoding for spanning trees. A Pruefer-number for a graph with nodes  $V = \{1, \ldots, n\}$  is a sequence of  $n-2$  numbers from V. Cayleys theorem states, that a complete graph width n nodes has exactly  $n^{n-2}$  spanning trees. The algorithm uses mutation only: each component of an individual is replaced uniformly at random with another node number from the node set.

### Usage

```
mcMSTEmoaZhou(instance, mu, lambda = mu, mut = mutUniformPruefer,
  selMating = ecr::selSimple, selSurvival = ecr::selNondom,
  ref.point = NULL, max.iter = 100L)
```
#### Arguments

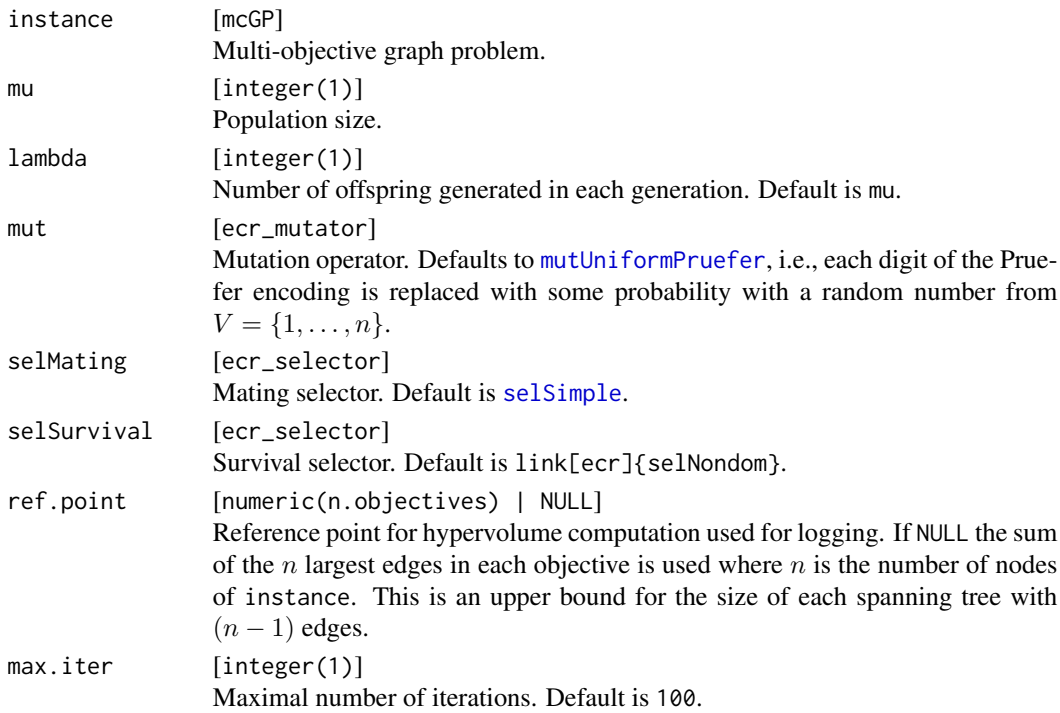

#### Value

[ecr\\_result](#page-0-0) List of type [ecr\\_result](#page-0-0) with the following components:

task The ecr\_optimization\_task.

log Logger object.

pareto.idx Indizes of the non-dominated solutions in the last population.

pareto.front (n x d) matrix of the approximated non-dominated front where n is the number of non-dominated points and d is the number of objectives.

pareto.set Matrix of decision space values resulting with objective values given in pareto.front.

last.population Last population.

message Character string describing the reason of termination.

#### References

Zhou, G. and Gen, M. Genetic Algorithm Approach on Multi-Criteria Minimum Spanning Tree Problem. In: European Journal of Operational Research (1999).

# See Also

Mutator [mutUniformPruefer](#page-16-1) Other mcMST EMOAs: [mcMSTEmoaBG](#page-11-1) Other mcMST algorithms: [mcMSTEmoaBG](#page-11-1), [mcMSTPrim](#page-14-1)

<span id="page-13-0"></span>

<span id="page-14-1"></span><span id="page-14-0"></span>

Approximates the Pareto-optimal mcMST front of a multi-objective graph problem by iteratively applying Prim's algorithm for the single-objective MST problem to a scalarized version of the problem. I.e., the weight vector  $(w_1, w_2)$  of an edge  $(i, j)$  is substituted with a weighted sum  $\lambda_i w_1 + (1 - \lambda_i) w_2$  with weight  $\lambda_i \in [0, 1]$  for different weights.

#### Usage

```
mcMSTPrim(instance, n.lambdas = NULL, lambdas = NULL)
```
#### Arguments

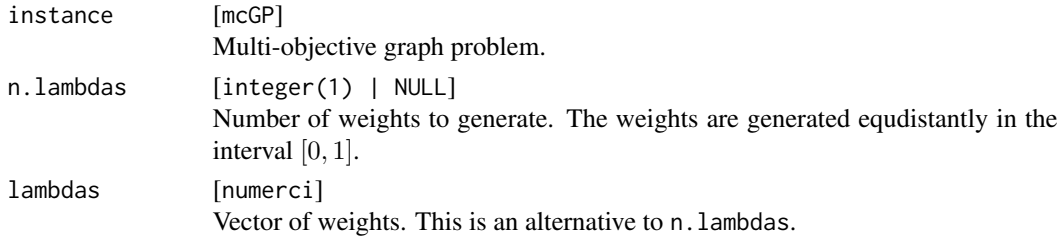

#### Value

list List with component pareto.front.

#### Note

Note that this procedure can only find socalled supported efficient solutions, i.e., solutions on the convex hull of the Pareto-optimal front.

#### References

J. D. Knowles and D. W. Corne, "A comparison of encodings and algorithms for multiobjective minimum spanning tree problems," in Proceedings of the 2001 Congress on Evolutionary Computation (IEEE Cat. No.01TH8546), vol. 1, 2001, pp. 544–551 vol. 1.

#### See Also

Other mcMST algorithms: [mcMSTEmoaBG](#page-11-1), [mcMSTEmoaZhou](#page-12-1)

#### Examples

```
g = genRandomMCGP(30)
res = mcMSTPrim(g, n.lambdas = 50)print(res$pareto.front)
```
<span id="page-15-2"></span><span id="page-15-0"></span>

Each edge is replaced with another feasible edge with probability p. By default  $p = 1/m$  where m is the number of edges, i.e., in expectation one edge is replaced. The operators maintains the spanning tree property, i.e., the resulting edge list is indeed the edge list of a spanning tree.

#### Usage

mutEdgeExchange(ind, p = 1/ncol(ind))

#### Arguments

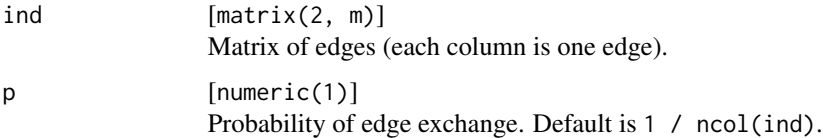

#### Value

matrix(2, m) Mutated edge list.

#### See Also

Evolutionary multi-objective algorithm [mcMSTEmoaBG](#page-11-1)

Other mcMST EMOA mutators: [mutSubgraphMST](#page-15-1), [mutUniformPruefer](#page-16-1)

<span id="page-15-1"></span>mutSubgraphMST *Subgraph-mutator for edge list representation.*

#### Description

mutSubgraphMST selects a random edge  $e = (u, v)$  and traverses the tree starting form u and v respectively until a connected subtree of at most sigma edges is selected. Then the subtree is replaced with the optimal spanning subtree regarding one of the objectives with equal probability.

#### Usage

```
mutSubgraphMST(ind, sigma = floor(ncol(ind)/2), instance = NULL)
```
# <span id="page-16-0"></span>mutUniformPruefer 17

# Arguments

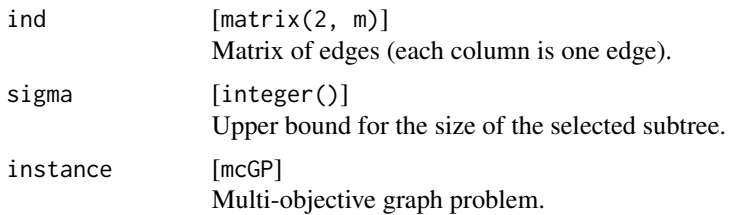

#### Value

matrix(2, m) Mutated edge list.

# See Also

Evolutionary multi-objective algorithm [mcMSTEmoaBG](#page-11-1)

Other mcMST EMOA mutators: [mutEdgeExchange](#page-15-2), [mutUniformPruefer](#page-16-1)

<span id="page-16-1"></span>mutUniformPruefer *Uniform mutation for Pruefer code representation.*

# Description

mutUniformPruefer replaces each component of a Pruefer code of length n - 2 with probability p with a random node number between 1 and n.

# Usage

mutUniformPruefer(ind, p = 1/length(ind))

# Arguments

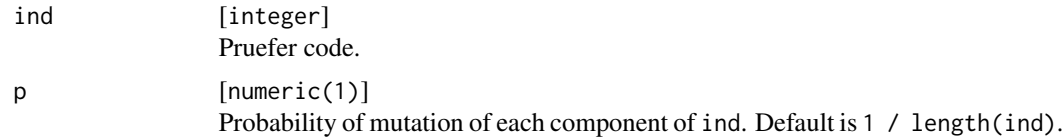

# Value

integer Mutated Pruefer code.

# See Also

Evolutionary multi-objective algorithm [mcMSTEmoaZhou](#page-12-1) Other mcMST EMOA mutators: [mutEdgeExchange](#page-15-2), [mutSubgraphMST](#page-15-1) <span id="page-17-1"></span><span id="page-17-0"></span>permutationToCharVec *Convert permutation to characteristic vector.*

# Description

Convert permutation to characteristic vector.

#### Usage

```
permutationToCharVec(perm, n)
```
# Arguments

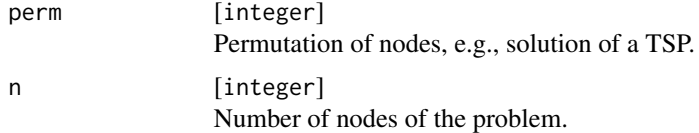

# Value

integer Characteristic vector cv with  $cv[i] = 1$  if the i-th edge is in the tree.

# See Also

Other transformation functions: [edgeListToCharVec](#page-6-1), [permutationToEdgelist](#page-17-2), [prueferToCharVec](#page-19-1), [prueferToEdgeList](#page-20-1)

# Examples

```
# first generate a random permutation, e.g., representing
# a roundtrip tour in a graph
perm = sample(1:10)
print(perm)
# now convert into an edge list
permutationToCharVec(perm, n = 10)
```
<span id="page-17-2"></span>permutationToEdgelist *Convert permutation to edge list.*

# Description

Convert permutation to edge list.

#### Usage

permutationToEdgelist(perm)

#### <span id="page-18-0"></span>plot.mcGP 19

# Arguments

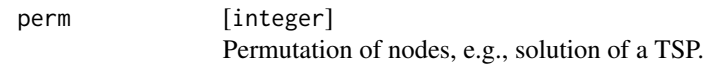

# Value

matrix(2, length(perm)) Edge list.

#### See Also

Other transformation functions: [edgeListToCharVec](#page-6-1), [permutationToCharVec](#page-17-1), [prueferToCharVec](#page-19-1), [prueferToEdgeList](#page-20-1)

# Examples

```
# first generate a random permutation, e.g., representing
# a roundtrip tour in a graph
perm = sample(1:10)print(perm)
# now convert into an edge list
permutationToEdgelist(perm)
```
plot.mcGP *Visualize bi-objective graph.*

# Description

Only applicable for bi-objective problems of class mcGP. plot.mcGP generates a scatterplot of edge weights. If the nodes do have coordinates, additionally a scatterplot of the nodes in the euclidean plane is generated.

# Usage

```
## S3 method for class 'mcGP'
plot(x, y = NULL, show-cluster.centers = TRUE, ...)
```
# Arguments

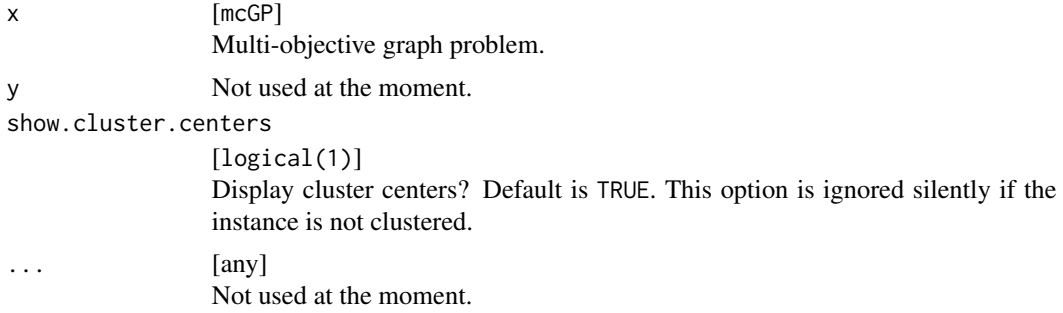

# <span id="page-19-0"></span>Value

list A list of [ggplot](#page-0-0) objects with components pl.weights (scatterplot of edge weights) and eventually pl.coords (scatterplot of nodes). The latter is NULL, if graph has no associated coordinates.

<span id="page-19-1"></span>prueferToCharVec *Convert Pruefer code to characteristic vector.*

# Description

Convert Pruefer code to characteristic vector.

#### Usage

```
prueferToCharVec(pcode)
```
#### Arguments

pcode [integer] Pruefer code encoding a minimum spanning tree.

#### Value

integer Characteristic vector cv with  $cv[i] = 1$  if the i-th edge is in the tree.

# See Also

Other transformation functions: [edgeListToCharVec](#page-6-1), [permutationToCharVec](#page-17-1), [permutationToEdgelist](#page-17-2), [prueferToEdgeList](#page-20-1)

# Examples

# here we generate a random Pruefer-code representing # a random spanning tree of a graph with n = 10 nodes pcode = sample(1:10, 8, replace = TRUE) print(pcode) print(prueferToCharVec(pcode))

<span id="page-20-1"></span><span id="page-20-0"></span>prueferToEdgeList *Convert Pruefer code to edge list.*

# Description

Convert Pruefer code to edge list.

# Usage

prueferToEdgeList(pcode)

# Arguments

pcode [integer] Pruefer code encoding a minimum spanning tree.

# Value

matrix(2, length(pcode) + 1) Edge list.

# See Also

Other transformation functions: [edgeListToCharVec](#page-6-1), [permutationToCharVec](#page-17-1), [permutationToEdgelist](#page-17-2), [prueferToCharVec](#page-19-1)

# Examples

```
# here we generate a random Pruefer-code representing
# a random spanning tree of a graph with n = 10 nodes
pcode = sample(1:10, 8, replace = TRUE)
print(pcode)
edgelist = prueferToEdgeList(pcode)
print(edgelist)
```
# <span id="page-21-0"></span>Index

addCenters, [3,](#page-2-0) *[4](#page-3-0)*, *[6](#page-5-0)*, *[11](#page-10-0)* addCoordinates, *[4](#page-3-0)*, [4,](#page-3-0) *[6](#page-5-0)*, *[11](#page-10-0)* addWeights, *[4](#page-3-0)*, [5,](#page-4-0) *[11](#page-10-0)* coordGenerators, [6](#page-5-0) coordGrid *(*coordGenerators*)*, [6](#page-5-0) coordLHS *(*coordGenerators*)*, [6](#page-5-0) coordUniform *(*coordGenerators*)*, [6](#page-5-0) dist, *[5](#page-4-0)* ecr\_result, *[12](#page-11-0)*, *[14](#page-13-0)* edgeListToCharVec, [7,](#page-6-0) *[18–](#page-17-0)[21](#page-20-0)* enumerateMST *(*enumerateTSP*)*, [7](#page-6-0) enumerateTSP, [7](#page-6-0) genRandomMCGP, [8](#page-7-0) getExactFront, [9](#page-8-0) getWeight, [10](#page-9-0) ggplot, *[20](#page-19-0)* makeMutator, *[12](#page-11-0)* maximinLHS, *[6](#page-5-0)* mcGP, *[4](#page-3-0)*, *[6](#page-5-0)*, *[8](#page-7-0)*, [11](#page-10-0) mcMST-package, [2](#page-1-0) mcMSTEmoaBG, [12,](#page-11-0) *[14](#page-13-0)[–17](#page-16-0)* mcMSTEmoaZhou, *[13](#page-12-0)*, [13,](#page-12-0) *[15](#page-14-0)*, *[17](#page-16-0)* mcMSTPrim, *[13,](#page-12-0) [14](#page-13-0)*, [15](#page-14-0) mutEdgeExchange, *[12,](#page-11-0) [13](#page-12-0)*, [16,](#page-15-0) *[17](#page-16-0)* mutSubgraphMST, *[12,](#page-11-0) [13](#page-12-0)*, *[16](#page-15-0)*, [16,](#page-15-0) *[17](#page-16-0)* mutUniformPruefer, *[14](#page-13-0)*, *[16,](#page-15-0) [17](#page-16-0)*, [17](#page-16-0) permutationToCharVec, *[7](#page-6-0)*, [18,](#page-17-0) *[19–](#page-18-0)[21](#page-20-0)* permutationToEdgelist, *[7](#page-6-0)*, *[18](#page-17-0)*, [18,](#page-17-0) *[20,](#page-19-0) [21](#page-20-0)* plot.mcGP, [19](#page-18-0) prueferToCharVec, *[7](#page-6-0)*, *[18,](#page-17-0) [19](#page-18-0)*, [20,](#page-19-0) *[21](#page-20-0)* prueferToEdgeList, *[7](#page-6-0)*, *[18–](#page-17-0)[20](#page-19-0)*, [21](#page-20-0)

selSimple, *[12](#page-11-0)*, *[14](#page-13-0)*